| est PDF Combine only Subject:          | Masser 1                              |
|----------------------------------------|---------------------------------------|
| Year. Month. Date.                     | cho, ou I & cricial                   |
|                                        | ,                                     |
| built up) I (bu) cels) copen w         | t di I r jur ables                    |
|                                        | مقطع بالمبوزيت                        |
| , فورلاك                               |                                       |
|                                        | IPE, INP                              |
|                                        |                                       |
| IPE INP                                | <u>I</u> 2,5' eb = (UL)_              |
|                                        |                                       |
|                                        | Y = \I (July) set -                   |
| ب تعطیم معن معود سے نی سر (جول نیا رہے | - rein INP (Lam) session -            |
|                                        | واخرىسارات.                           |
| (Unil) >/b c/ jac)                     | وائر سیارات.<br>۱ مال زرد و جس و کانا |
|                                        | العرلاً عن بال، لعث عن حال            |
|                                        |                                       |
| Those raile                            | Macsilipa ( de & IPB ) _              |
|                                        |                                       |
| PAPCO                                  |                                       |

دراران فخام تستی ۱۱. عومال است. حز نیادی ملادواری مهارات که فولاد کی بادری می است روای مهارات کی فولاد کی بادری می ملادواری مهارات کی فولاد کی بادری می می العاد کوری کی می العاد اولیم العاد اولیم العاد کی می می کای موجود در آنا افز کا تیزدارد:

العادی میزای موجود در آنا افز کا تیزدارد: Logicola ( ) surscriber NG did طرح اعما ج المالي اعتما ج المالي المالي المالي المالي المالي المالي المالي المالي المالي المالي المالي المالي المالي المالي الموالي الموالي ا ا قربه منخص مردور سروع و تقلي مازه لى درم ازارى من عمل دهد ما وجه ب العاد النازه أي اعضام الت د استفال روام حول كن اعضاملاً رول تنكر بوجرد ما سر مذارات 

دفتری بهر می فردر و فا لی کی Sap و ماسری موجود در ما رای همیسه دفتری می و و بالد معرض وغامل ما ملاً مرماء خوانابالدوعاب كذل وكل كفي ما لت بالمرجون ماهي اوعات كارمزما دهری مالمات دا برای کسرک بربل کرد بر تری هد و مد نوع مهذای لیزن هم وجرد دارد value engineering نے روزہ ارور و بارسی کند و بازہ ا استمادی تری کندو بازہ لی کہ ملًا محافظه المانو دستالا طلى كذه الترابر معلى مزى مى دد عارکی زنده برگی دره برگی ای ای ای ای ای ای ای در ای ای در ای در ای در ای در ای در ای در ای در ای در ای در ای در ازات علري ما کی محمطی ما کی عندیازهای وزن اعزارسازهای (سروبسول) رف و مرده دلی در این میمال نا شوش کلاس کی بار زنده محسوب مرکزدد. ولی در مالی کمی سیاله در لا جا مینال کی تأب اند بار برده ا ت سی \* ارائی حس سامت می مون او قات باراعی حس سامت از بارای اصلی سازه ای سسه تذ مل سائل کر از دوطون ماصمی توند تا بهم برند و ما رهم استان ۱۹۹۰

| Year. Month                                                                                                    | h. Date. ()                                                                                                    |
|----------------------------------------------------------------------------------------------------|----------------------------------------------------------------------------------------------------|
|                                                                                                    | ^                                                                                                    |
| · Livel of                                                                                                    | ا ملاً دوس احت على التي ميا نداروسا مي ما مطالح دادرى ديو للذب                                                                                                    |
|                                                                                                    |                                                                                                    |
| L 1                                                                                                    |                                                                                                    |
| 9                                                                                                    | زمارطه نده اب عامل ربرنت ان مي وتخرب مي سور.                                                                                                    |
| -                                                                                                    |                                                                                                    |
|                                                                                                    | 5 1h Ture Wiscolas Siver L. L. D                                                                                                    |
| $\equiv$                                                                                                    | مربار ارتفاع ماحیان وزالت ودرات کسی خ                                                                                                    |
| 当                                                                                                    | ماصکان ملش و در جلول آن شارات ولی                                                                                                    |
|                                                                                                    | ماميان ملس و در ملوي ان عاران ول                                                                                                    |
|                                                                                                    |                                                                                                    |
| A STATE OF THE STATE OF THE STA | دیار زلزلہ وزن هر طبقہ سار می است ندار تفاع آن و                                                                                                    |
|                                                                                                    |                                                                                                    |
| .2//20                                                                                                    | م دلل جالابی کی افعی بازه ، ماه کال به تغییرهان و گزیب بندان                                                                                                    |
|                                                                                                    |                                                                                                    |
|                                                                                                    |                                                                                                    |
|                                                                                                    |                                                                                                    |
|                                                                                                    | ار وارای هم ماعت ای (مروای در اعقای ماره ای می در (د-                                                                                                    |
|                                                                                                    | بر حدرتهم ناهی باعث ای د نیروای در اعضای بازه ای می گردد.                                                                                                    |
| Vican Ins                                                                                                    |                                                                                                    |
| Tican Inst                                                                                                    | titute of steel AISC on solver The lo too                                                                                                    |
| rican Ing                                                                                                    | titute of steel AISC on solver The lo too                                                                                                    |
| Tican Ing                                                                                                    |                                                                                                    |
| Tican Ing                                                                                                    | titute of steel AISC on construction 360-10 i 2010ch The lo ton construction 360-10 i 2010ch The lo ton                                                                                                    |
| rican Ing                                                                                                    | titute of steel AISC on struction 360-10 i 2010 on struction 360-10 i 2010 on i 2010 on i 2010 o |
| rican Ing                                                                                                    | titute of steel AISC construction 360-10 is 2070cm construction 360-10 is 2070cm in its light in its light in |
| rican Ing                                                                                                    | titute of steel AISC construction 360-10 is 2070cm construction 360-10 is 2070cm in its light in its light in |
| rican Ing                                                                                                    | titute of steel AISC on struction 360-10 i 2010 on struction 360-10 i 2010 on i 2010 on i 2010 o |
|                                                                                                    | titute of steel AISC COLL Construction 360-10 - 20100L  construction 360-10 - 20100L  Color Color Colo |
|                                                                                                    | titute of steel AISC COLL Construction 360-10 - 20100L  construction 360-10 - 20100L  Color Color Colo |
|                                                                                                    | titute of steel AISC COLL Construction 360-10 - 20100L  construction 360-10 - 20100L  Color Color Colo |
|                                                                                                    | titute of steel AISC COLL Construction 360-10 - 20100L  construction 360-10 - 20100L  Color Color Colo |
|                                                                                                    | titute of steel AISC construction 360-10 is 2010cm construction 360-10 is 2010cm construction 360-10 is 2010cm construction 360-10 is 2010cm construction 360 construction 360 construction and construction construction and construction construction construction construction construction construction construction and construction construction and construction construction and construction construction and construction construction and construction construction and construction construction and construction construction and construction construction and construction construction constru |

The Engineering stress-strain Curve في دع رابطي عرصطي دارند . Chorage of property 000 1 P 1 19 A 16/20 witimate cen مول ما المرات المرات ا - Fracture yielding strain hardening proportionality · limit Plastic behavior elastic behavior senavior de projetation alle los colo ع لى مازه سارزاد خواهد بود و مازه تعداً هما من تعنیز سال کیدی می دهدو داری مند سویس بیزی ایت به نباید تفسیقی هد، منکه دیگر سویس بیزی شاملات نزدی كادله المال المالي المالي الما روزلادهان د معاومت المري حري المري و المري المري و المري المري و المري المري و المري المري و المري المري و المري المري و المري المري و المري و  $\int - \frac{1}{2} \int \frac{1}{2} \int$ الرمعدل كود در جورت عبدا ازان وارزه کای باراسفاده می گردد مون سال سروکی ۱۱۰ فاهر می گردد.

| PDF Combine only         |                                                     |
|--------------------------|-----------------------------------------------------|
| Subject:                 |                                                     |
| Year. Month. Date.       |                                                     |
| فولان حابج كره از كا جاء | صرب المنى بالسيدلل وارد كى رمى تورك عول ممل ال عطمى |
| /                        |                                                     |
| اساره می اسفاره          | with who dry with inter defect when                 |
|                          |                                                     |
|                          | معادلات الملي من ما لات من                          |
|                          |                                                     |
|                          | mit state: LRFD, ASD                                |
| , u                      | MIL STATE ( CRID, HOD                               |
| 146                      | اکری                                                |
| 17 1                     |                                                     |
| ( I y; Q; <              | Ør Rn) y; >1, Øn (1                                 |
|                          |                                                     |
| ,                        | صریب ن مس                                           |
| صريب انزائي ار           |                                                     |
|                          | (19 = 10 = 1)                                       |
| 1 Paginal                | etropold Donor chandle                              |
| A CHILD SHOW S           | strength & Design strength                          |
| ' /                      | agold                                               |
| ران جاما بل هر بارس الو  | در طالعی LRFD خیت آن ست ب ASD ان است نه             |
|                          | <i>j</i> , <i>j</i>                                 |
| بي بارع لل المدون أرد    | midy & d, Mendon Tour els ( ASD 2/2)                |
|                          | Frequency                                           |
|                          | trequency = standard devitention                    |
|                          | Ln Ma                                               |
|                          |                                                     |
| P.1.                     |                                                     |
| Failure                  |                                                     |
| 2///                     |                                                     |
| 77/1/////                | b com > Ln(R/a)                                     |
| PAPCO                    | [In(Ha)] m                                          |

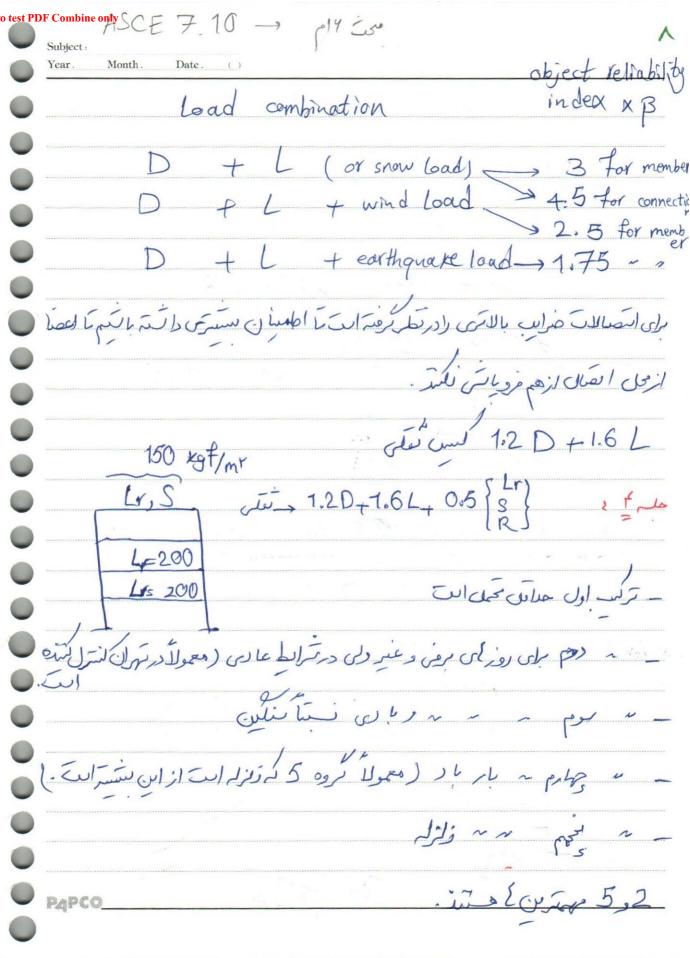